# Performance Guide IPS Global Directory

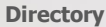

 $(③)$ 

Phone Directory Jabber UDS Server Web Directory IPS Popup / Reverse Lookup Personal Directory H350 Video Conf directory Corporate Speed Dials ClickNDial **Alerting** Voice Alert IPS Pager **Admin tools** Morning Check Phone Remote Phone Robot Provisioning Phone Deployment CMS Admin & Selfcare Extension Mobility Report **Manager Assistant** IP Phone / Jabber Interface

**Productivity tools** IPS Phone Config IPS Alarm Callback IPS Lock Wakeup Call Missed Call Alerter Conference Center Busy Alerter Callback Desktop Popup Finesse Gadgets Spark Bot **Attendant Console / IVR / Group Tannounce** Line Group Manager Silent Monitoring **Extension Mobility tools** TSSO Delog / Relog Pin & Password Manager **Recording** Call Recording Recording Notification

SUPPORT@TELISCA.COM TEL. +331 46 45 05 12

# **Content**

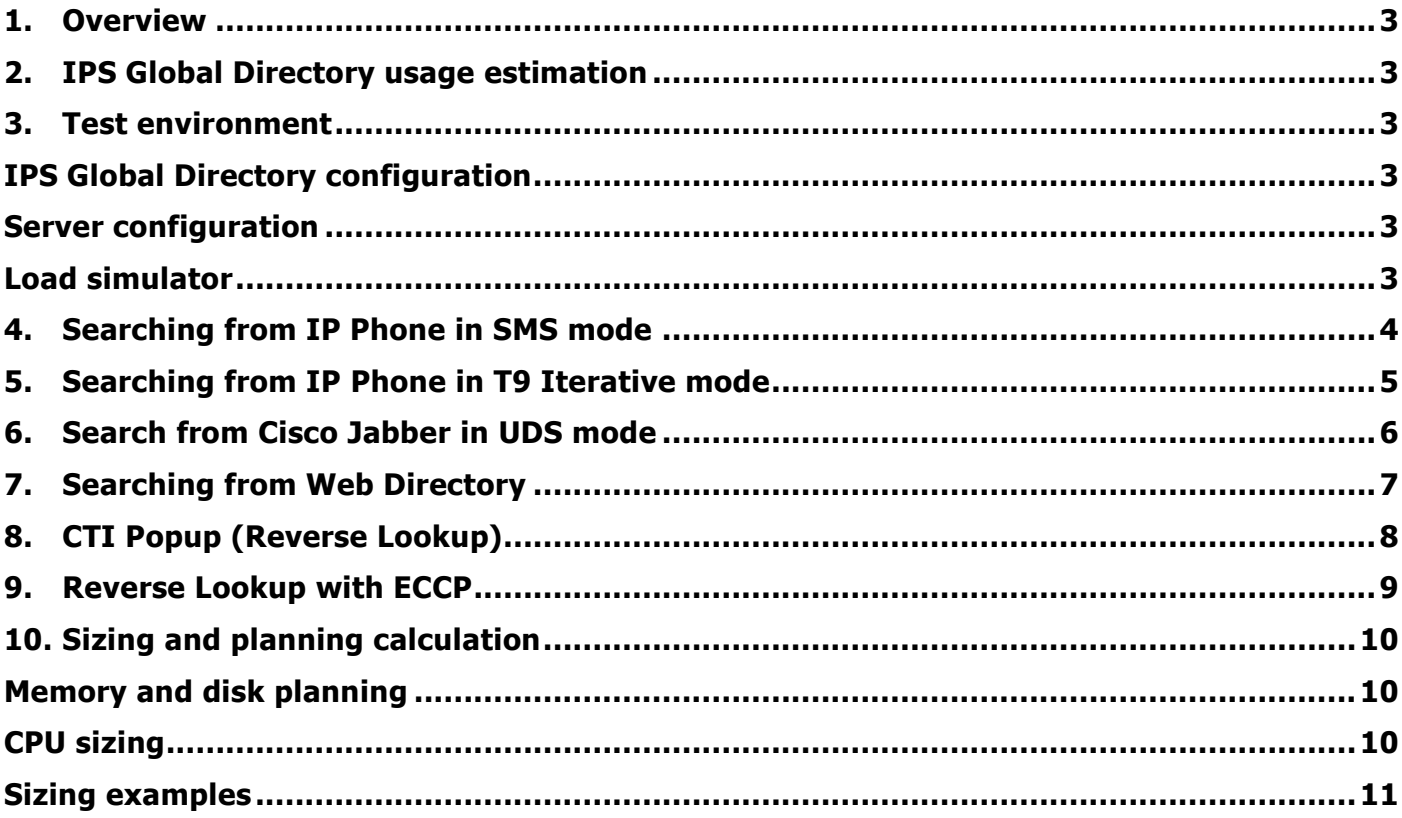

## <span id="page-2-0"></span>**1. Overview**

The purpose of this guide is to evaluate the workload of IPS Global Directory for the different type of searches mode, from IP Phone, Web Interface, Jabber and Reverse Lookup. The goal is to provide a planning guide on the amount of CPU required depending of the number of users and the mix of search modes.

# <span id="page-2-1"></span>**2. IPS Global Directory usage estimation**

We have estimated the usage of IPS Global Directory, based on a BHCA (Busy Hour Call Average) of 6, as following:

#### **Outbound calls: 2 searches / hour**

#### **Inbound calls: 4 searches / hour (in case of Reverse Lookup)**

#### **We have applied a security of 1.5 on this evaluation.**

For example:

For 10 000 users

```
Search on the phone 2 / hour, with security of 1.5 makes:
10 000 \star 2 / 3600 \star 1.5 = 8,3 searches / seconds
In SMS mode, displaying the search screen, searching, displaying, 
browsing the result and dialling generate 5 queries.
Then 10 000 users will generate 41 requests / second.
```
## <span id="page-2-3"></span><span id="page-2-2"></span>**3. Test environment**

### IPS Global Directory configuration

- Two source directories (not merged) of 170 000 contacts each
- <span id="page-2-4"></span>- 11 contact's columns filled

### Server configuration

- Virtual Machine
- 2 & 4 vCPU (3.3GHz)
- <span id="page-2-5"></span>- 4 GB to 8 GB of memory

### Load simulator

We are using a load simulator to generate HTTP requests in parallel so that we match the required number of http request per second in the grid result.

# requests / sec = # users **x** # requests per search **x #** searches/h **x** 1.5 / 3600

Each test was executed at least one minute.

Requests where considered as failed when the timeout was more than 1 second for a search on a Phone or was more than 3 seconds when searching from Jabber or Web Directory.

For each test we have measured the average CPU load and maximum CPU load.

# <span id="page-3-0"></span>**4. Searching from IP Phone in SMS mode**

Each search requires 5 requests:

- Display directories' list
- Display input screen
- Display result
- Display list of phones or detail
- Dial or quit

With 2 vCPUs

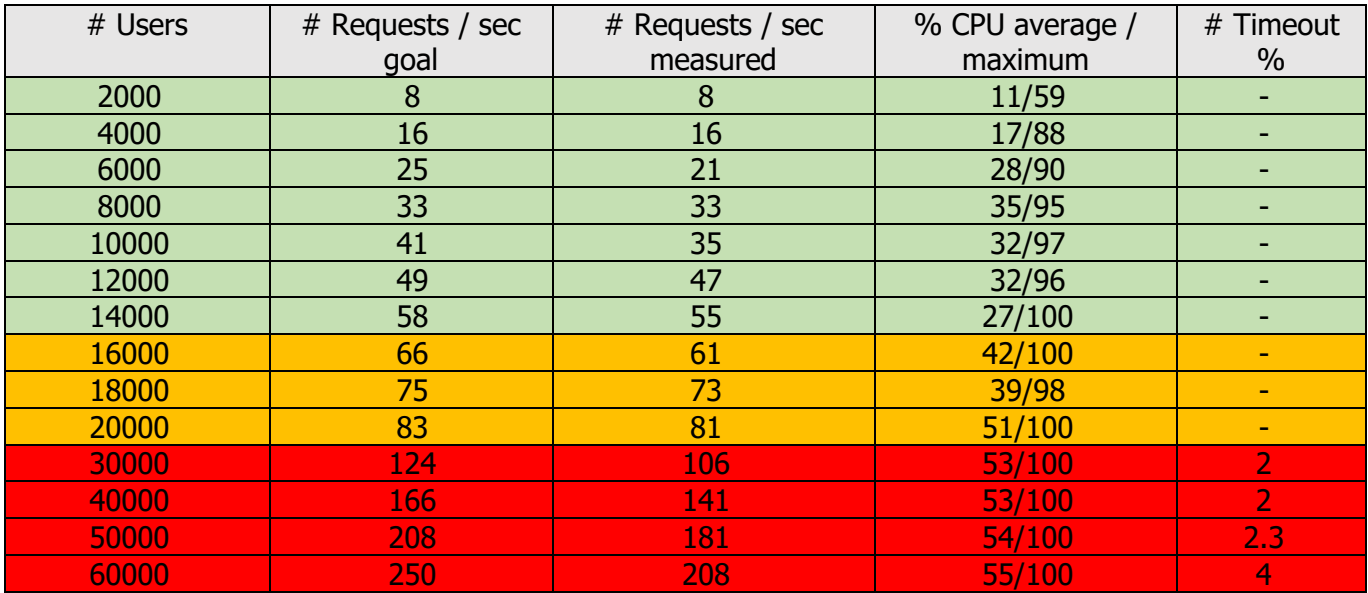

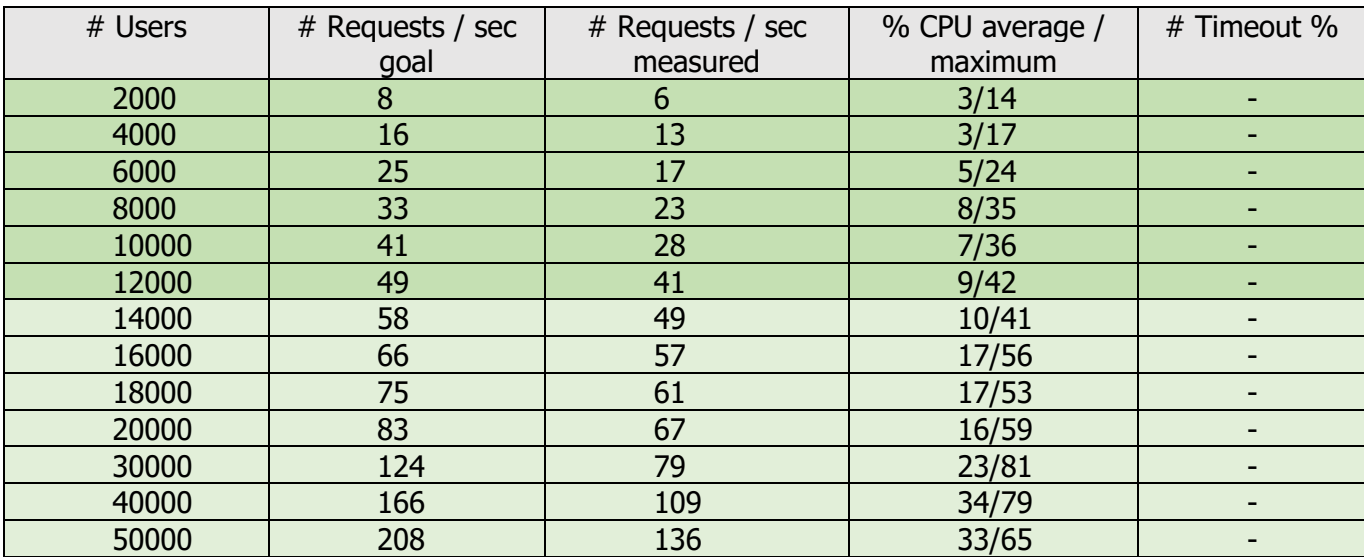

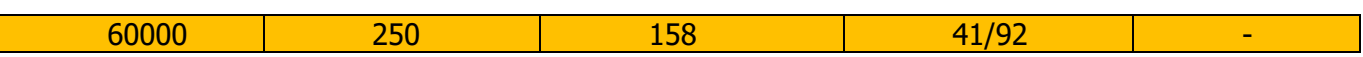

## <span id="page-4-0"></span>**5. Searching from IP Phone in T9 Iterative mode**

The number of requests may vary depending of the size of the directory. For a large directory we assume that to find DUPONT, the user has to enter enough digits to enter '53726' which matches 'DUPON' in T9. Each time a digit is hit, a request is sent to the server which returns a graphic page until it displays a list of results.

Each search generates an average of 9 requests.

- Display directories' list
- Display T9 graphic's search screen
- 5 times a digit is entered
- Display detail or a list of phones per contact
- Dial or quit

#### With 2 vCPUs

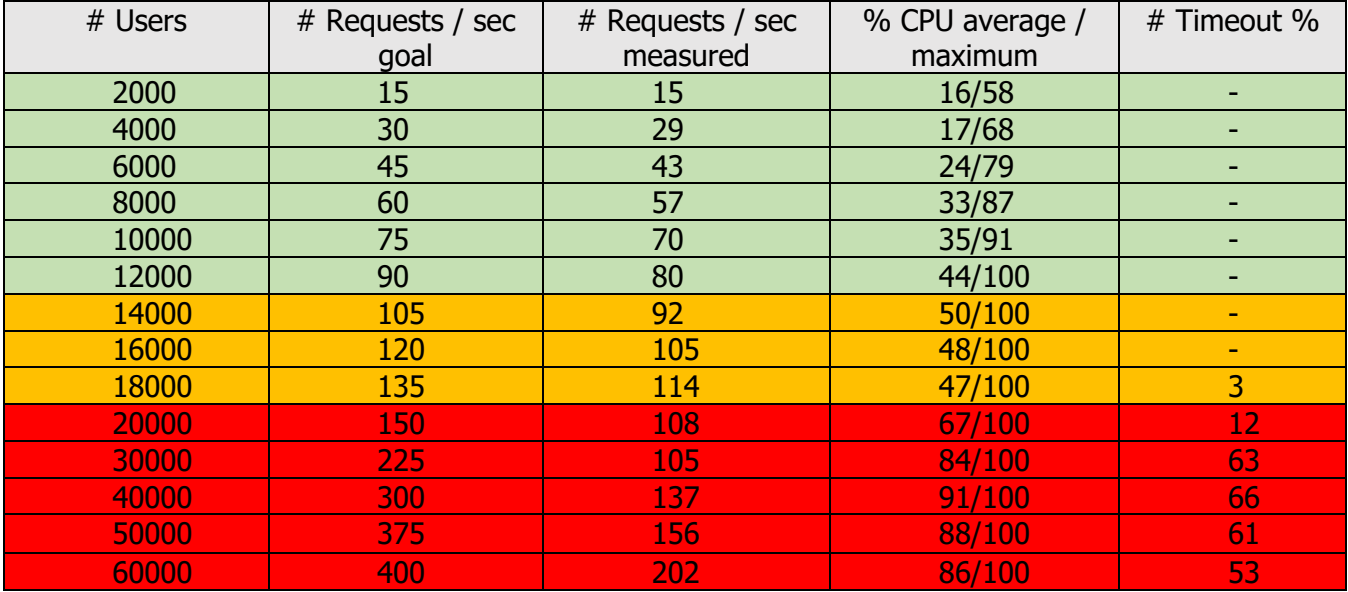

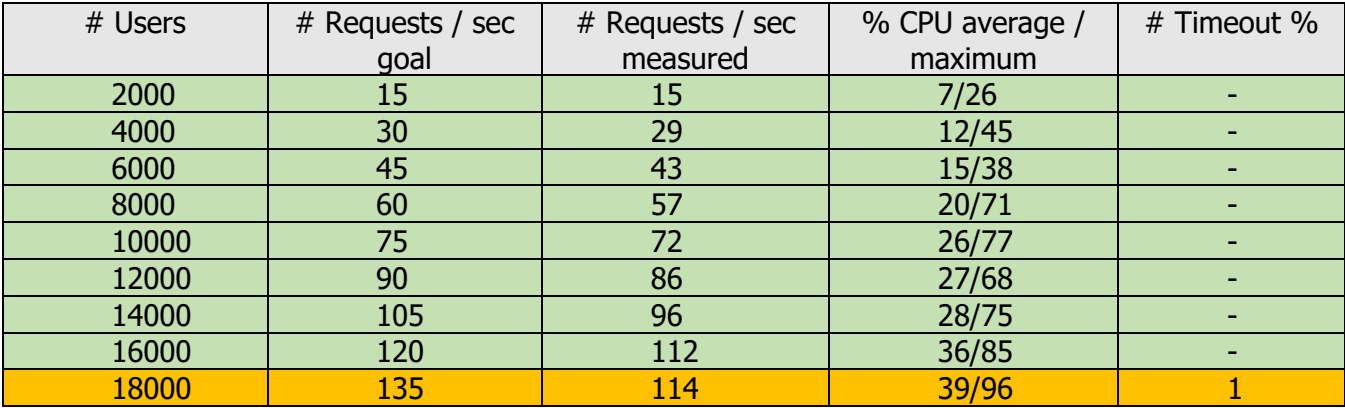

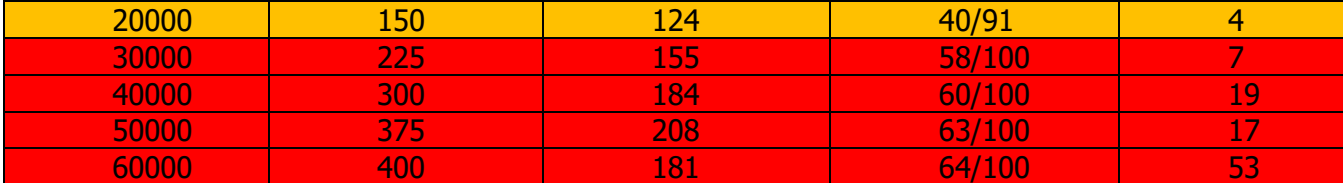

# <span id="page-5-0"></span>**6. Search from Cisco Jabber in UDS mode**

In this mode, IPS Global Directory replaces Cisco UDS Directory.

We have simulated a search on Last Name and the first character of the First Name (For, example, by entering 'legrand l') as it requires more resources than searching on only the last name. As Jabber begin to send a request on the third character entered, this search generates 6 requests x 2 / hour.

When a Jabber receives a call it also generates a reverse lookup request (4 requests / hour).

2000 users = > 2000  $*$  16  $*$  1.5 / 3600 = 13.3 req/sec

Note: When launching Cisco Jabber it also send a bulk request with the list of the buddy list. This request has not been included in the test as it is only when Jabber's start.

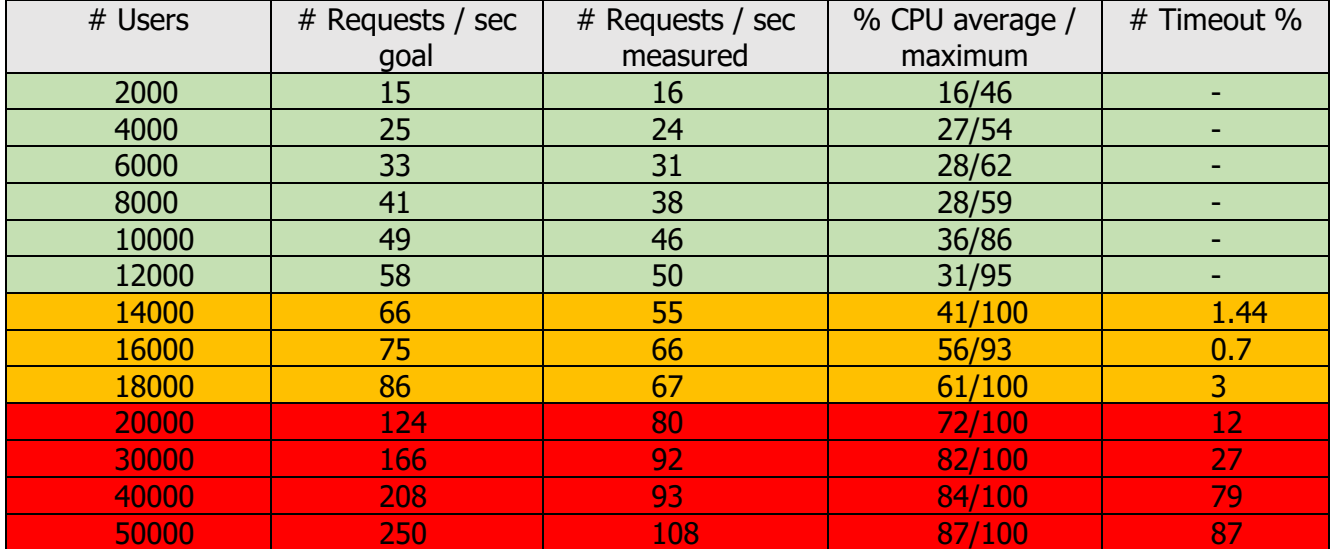

With 2 vCPUs

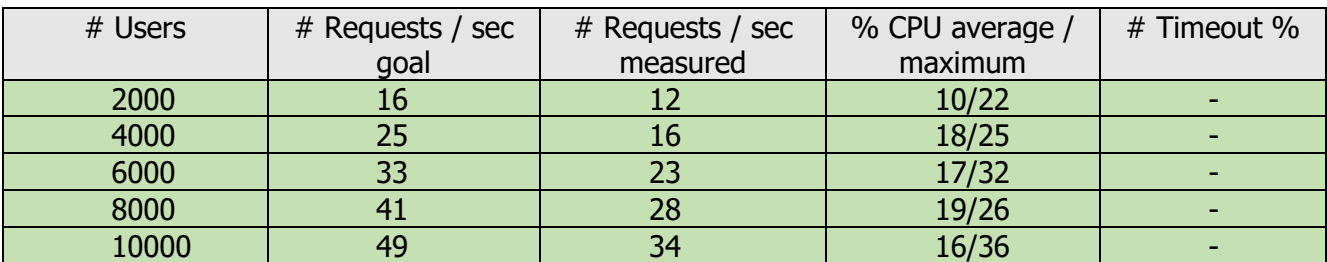

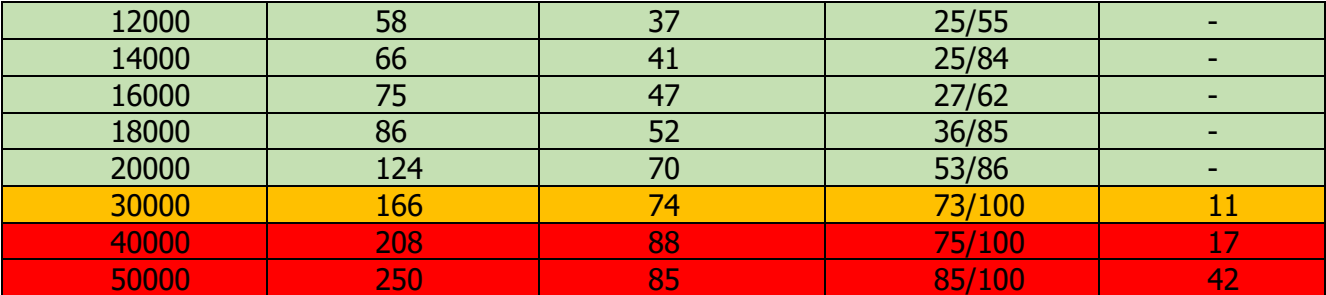

# <span id="page-6-0"></span>7. **Searching from Web Directory**

When searching from Web Directory, on request is enough to, search and displays the result.

Note: We have ignored the power search on the last name which could be enabled to search the first occurrences after entering the third character. This request is highly optimized and should not increase the workload.

With 2 vCPUs

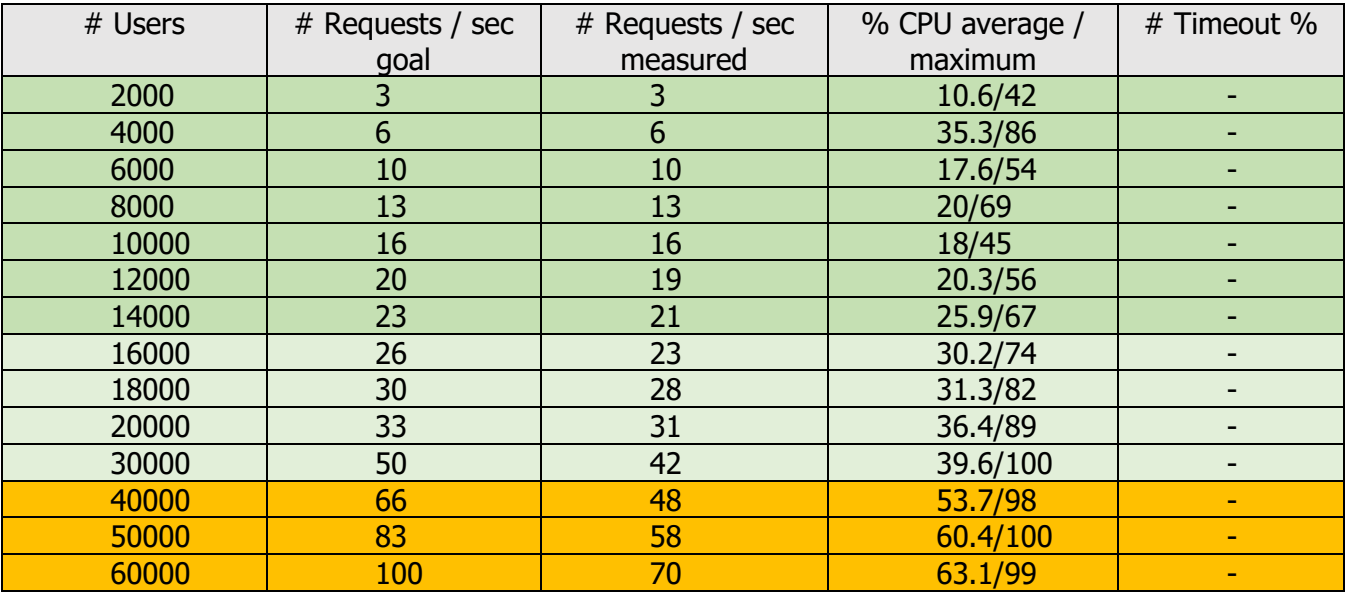

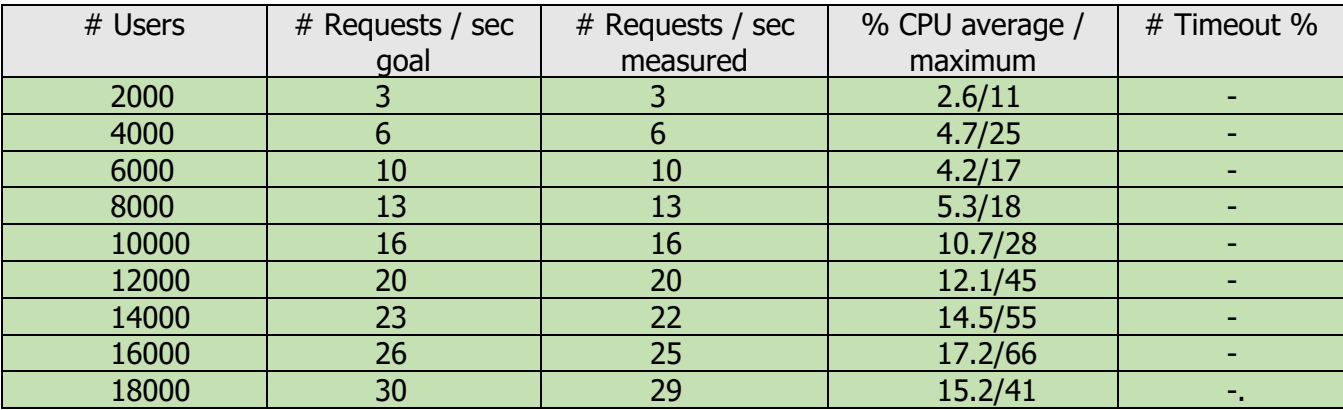

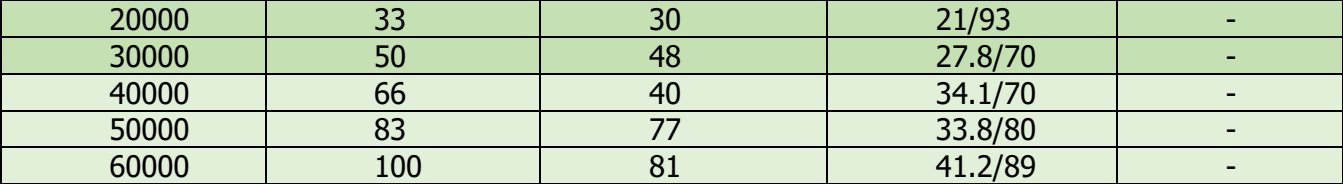

# <span id="page-7-0"></span>**8. CTI Popup (Reverse Lookup)**

When a call rings on a phone, a CTI event generate a search requests and the calling contact is displayed on the phone. Only one request is sent on the server for each inbound call (4 / busy hour).

Note: The tests do not take into account the CTI (JTAPI) workload.

With 2 vCPUs

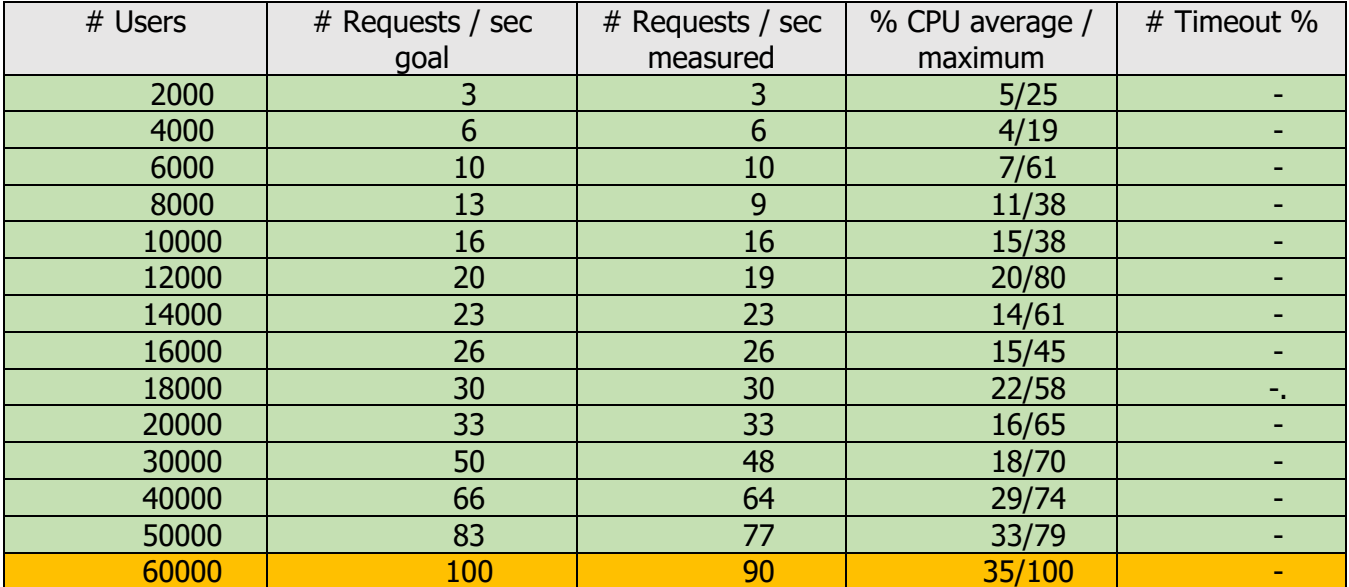

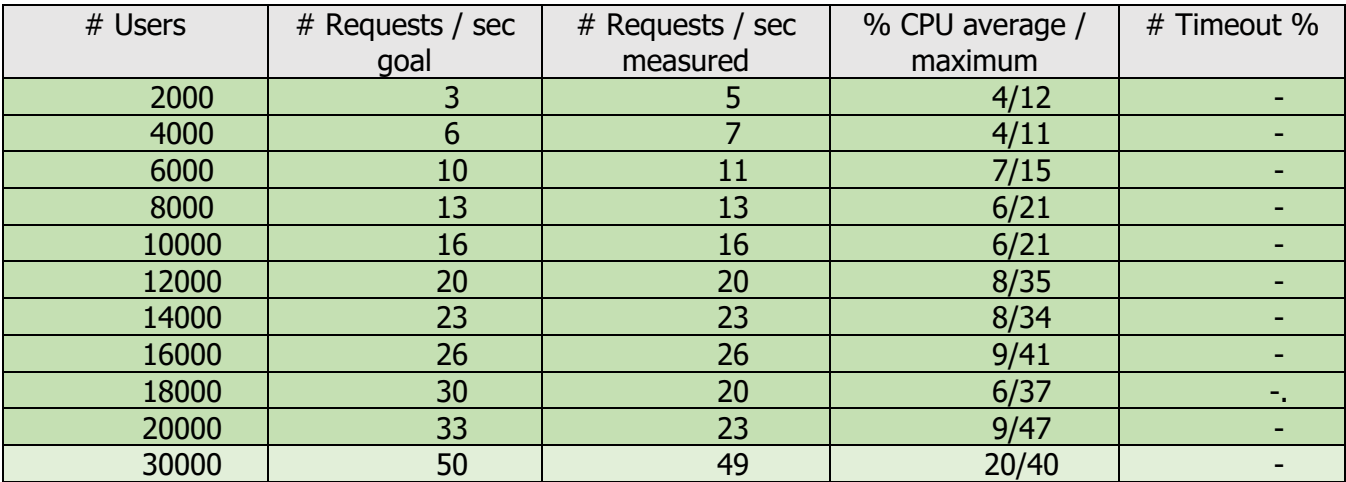

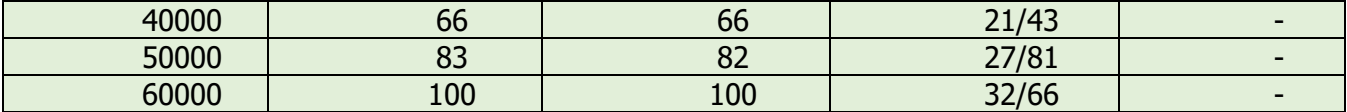

# <span id="page-8-0"></span>**9. Reverse Lookup with ECCP**

Each time an inbound call rings (4 in busy hours), one query is sent by an ECCP (External Call Control Profile) to IPS Global Directory.

With 2 vCPUs

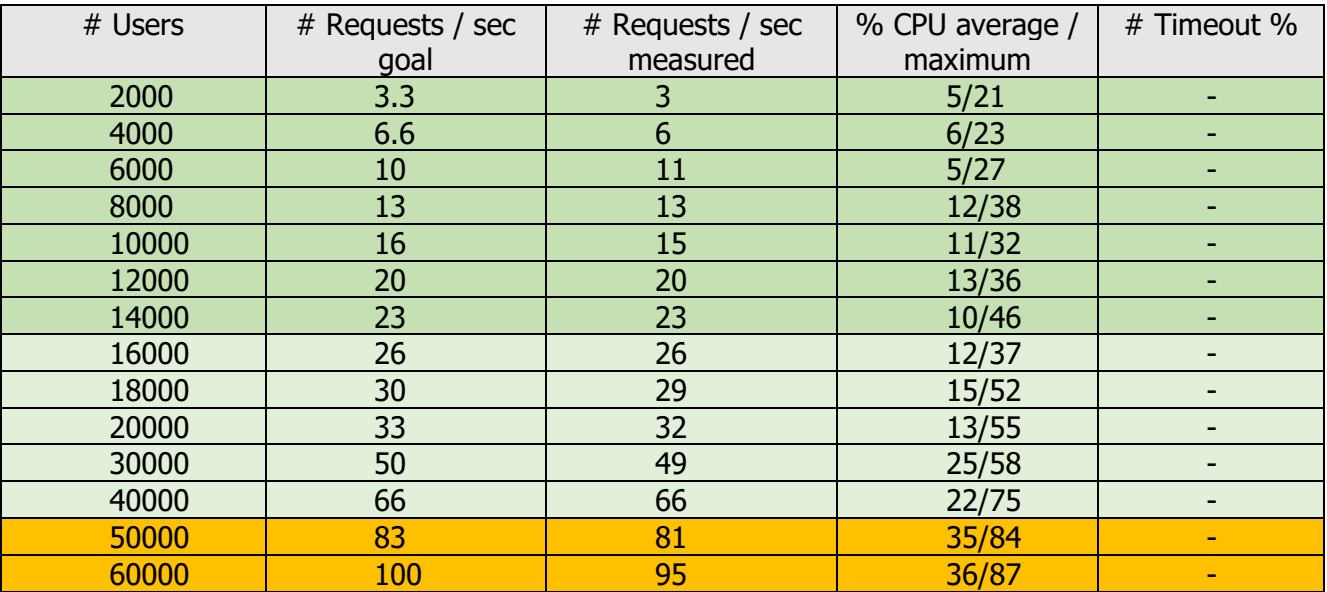

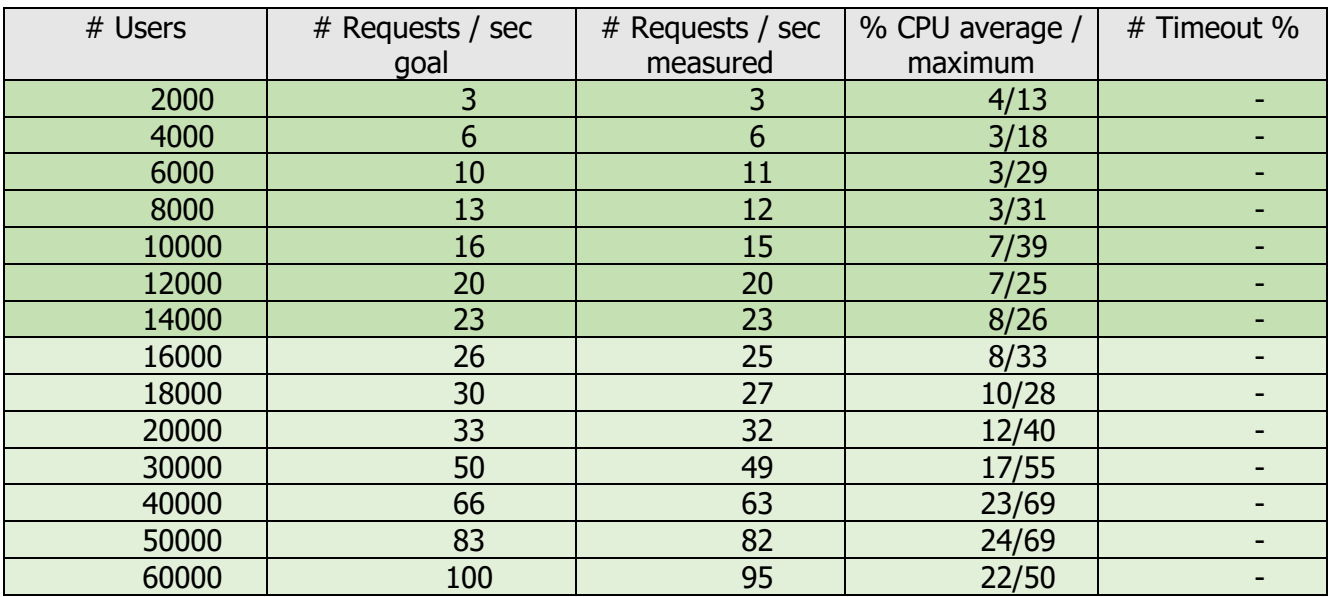

# <span id="page-9-1"></span><span id="page-9-0"></span>**10. Sizing and planning calculation**

## Memory and disk planning

The memory usage is related to the size of the directories.

The minimum memory size is 4GB, if the total size of the source directories is more than 150 000 contacts, 8GB of memory is advised.

Except for Windows Server operating system, the disk is mainly used to store the directories and logs. By default, the last 14 days of directories and logs are archived. The minimum disk size advised is 80 GB. However, 0.5GB of disk should be added per 100 000 contacts of directories' size.

## <span id="page-9-2"></span>CPU sizing

This chapter gives the tools to evaluate the work load and then plan the server CPU sizing taking into account the number of users and the different modes of searching.

Two methods are used:

- Evaluate the average % of CPU used
- Evaluate the number of vCPU required based on the maximum users handled.

The maximum number of users handled is the limit before the CPU raise up to 100% for more than one second and/or some timeouts are detected.

To simplify the calculation, we have used a linear approximation of the tests results.

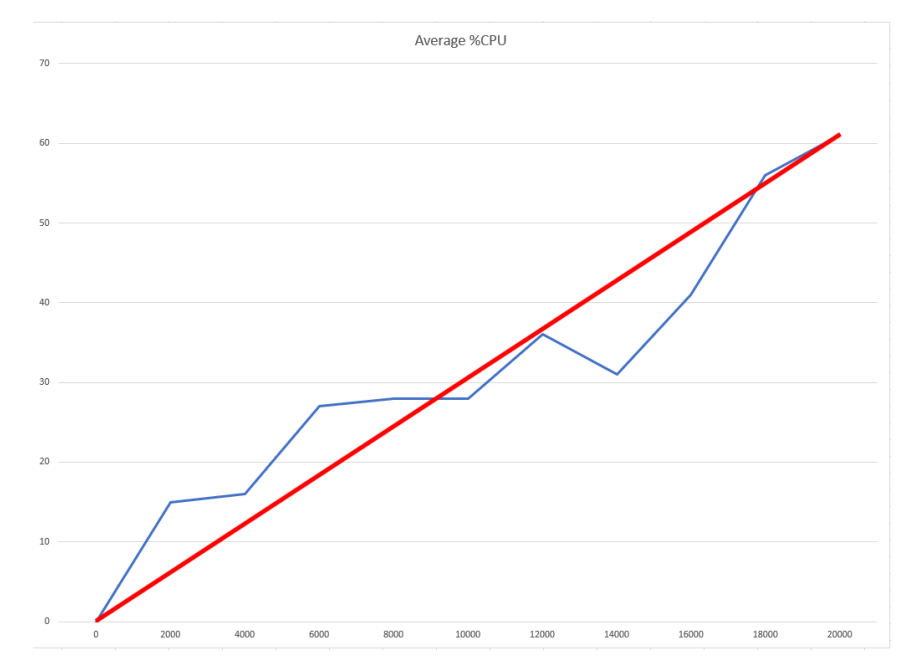

Example for T9 Iterative search with 2 vCPU

Average % CPU for 20 000 users =  $2 \times 62\%$ 

➔ By kU (1000 users), the average % CPU is **6.2 kU**

Maximum users handled with  $2$  vCPU = 14 000

➔ By kU (1000 users) the advised vCPU sizing is **0.14 kU**

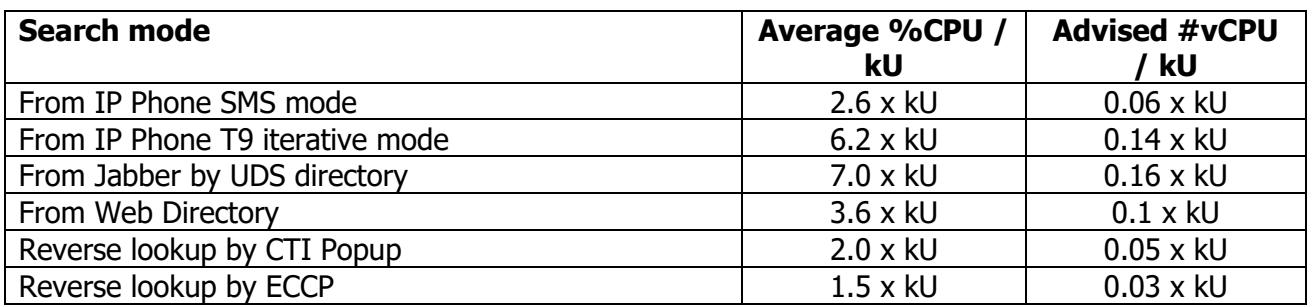

## <span id="page-10-0"></span>Sizing examples

It is possible to calculate the estimated average %CPU and advised number of vCPUs by mixing different search modes. If a user can access to different search modes, we select the one which requires the mode CPU resources. For example, if they are 6000 users with an IP Phone and 2000 of these users also have a Cisco Jabber, we will consider 4000 Phone searches + 2000 Jabber searches.

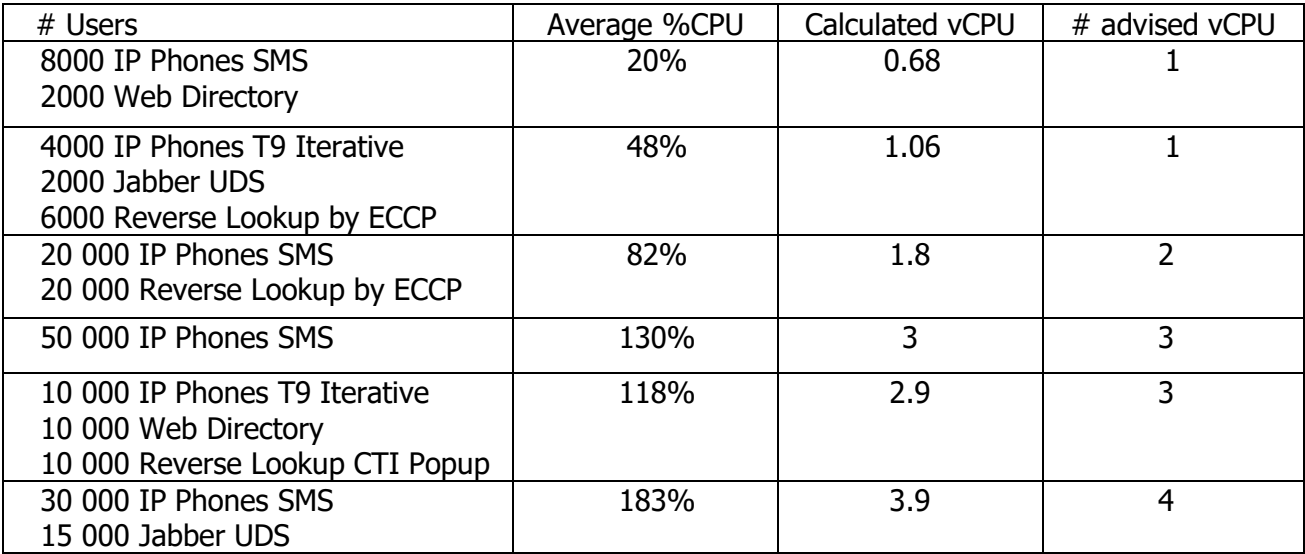